**Introdução prática à fotografia digital para estudos em Ecologia e História Natural**

**Bloco 9: Processamento básico de fotos digitais Algumas técnicas avançadas em fotografia digital**

> **Prof. José Carlos Motta-Junior Depto Ecologia – LABECOAVES IB/USP**

# **13 . Processamento básico de fotos digitais por meio de editor de imagens**

Atividade prática a ser exercitada brevemente na sala multimídia – CD

Rápido processamento no FastStone Viewer:

<http://www.faststone.org/FSViewerDetail.htm>

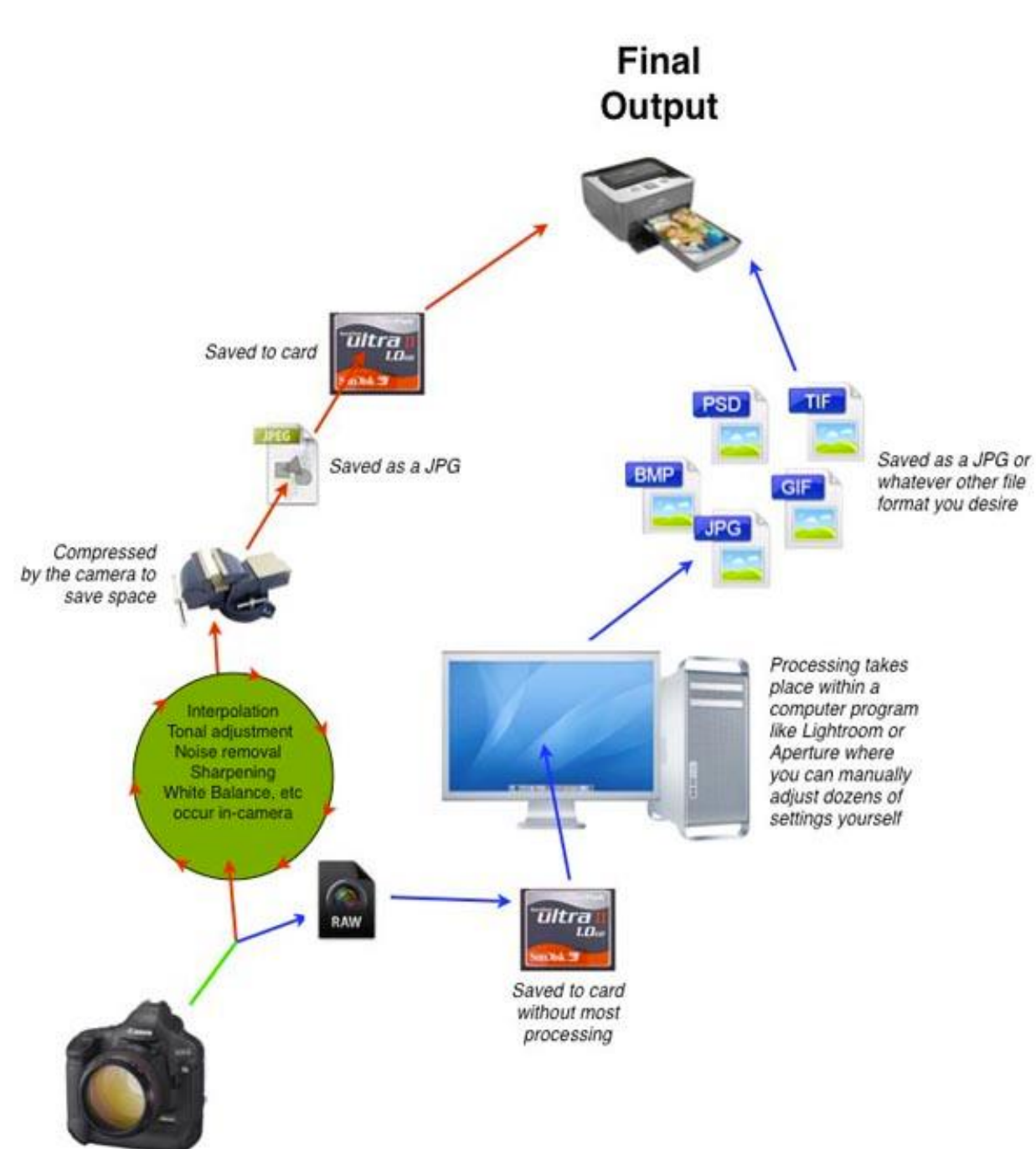

**13 . Processamento básico de fotos digitais por meio de editor de imagens**

### **FLUXO DE TRABALHO (WORKFLOW ) BÁSICO**

RAW original das melhores fotos : armazene em duplicata

Válido também para boas fotos jpge originais capturadas na câmera

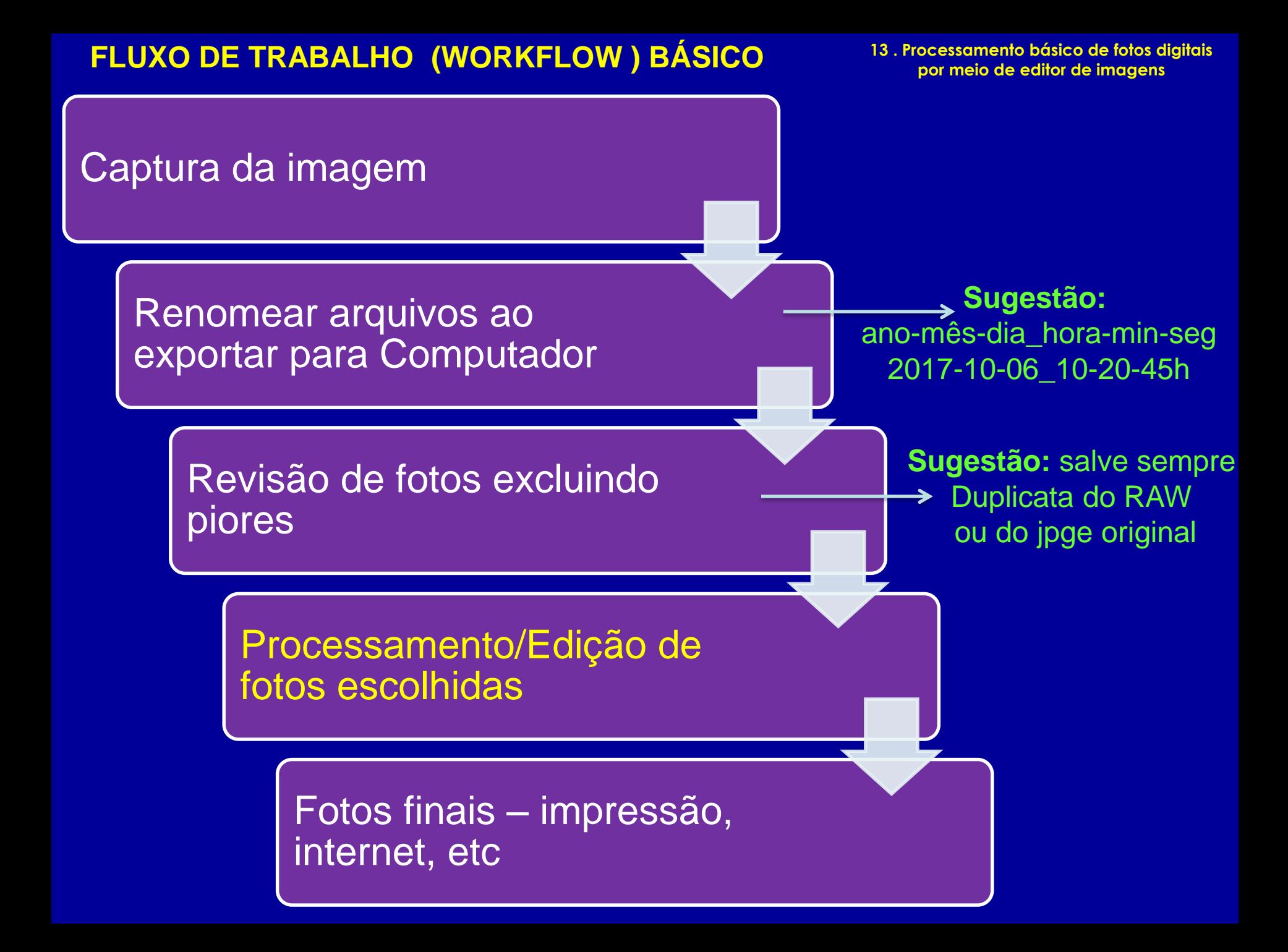

1. Balanço de branco – ajustes de temperatura e tonalidade

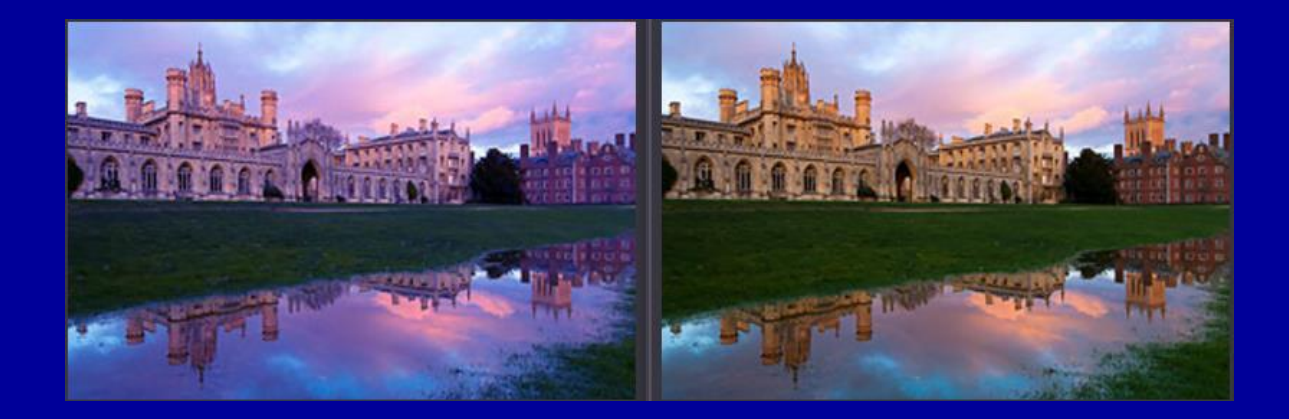

2. Exposição – compensação e recuperação de claros/sombras

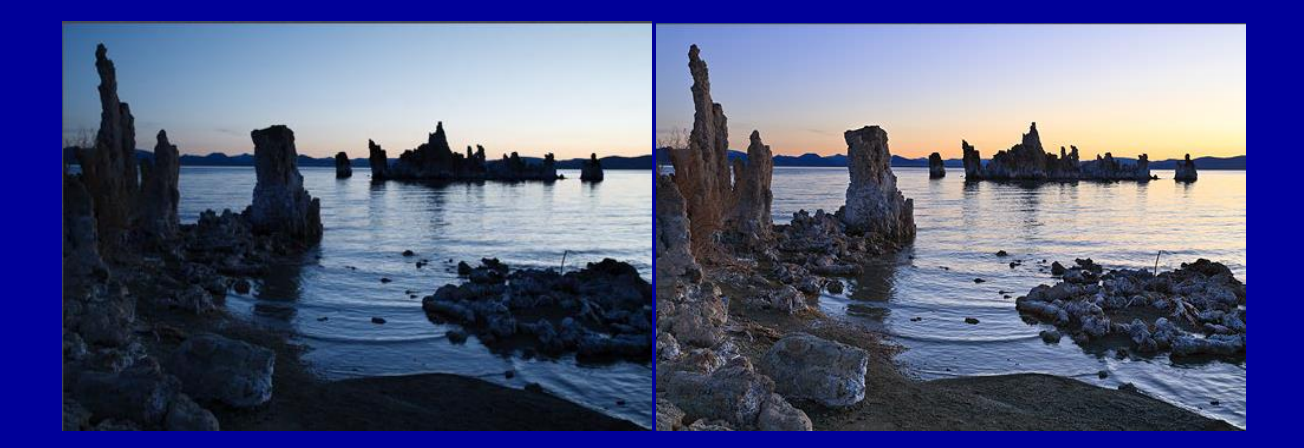

#### **13 . Processamento básico de fotos digitais por meio de editor de imagens**

3. Correção de lentes (se necessário) – distorção, vinheta, aberração cromática

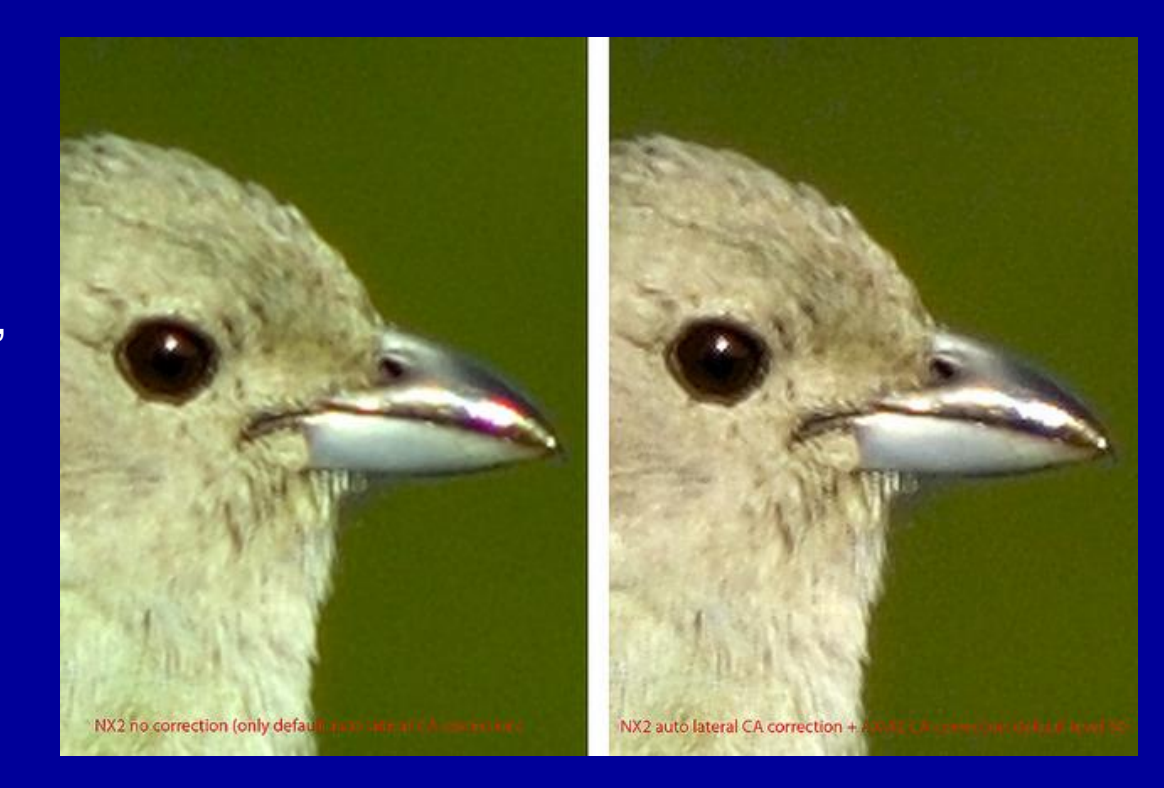

4. Contraste ajuste com as ferramentas de níveis e curvas

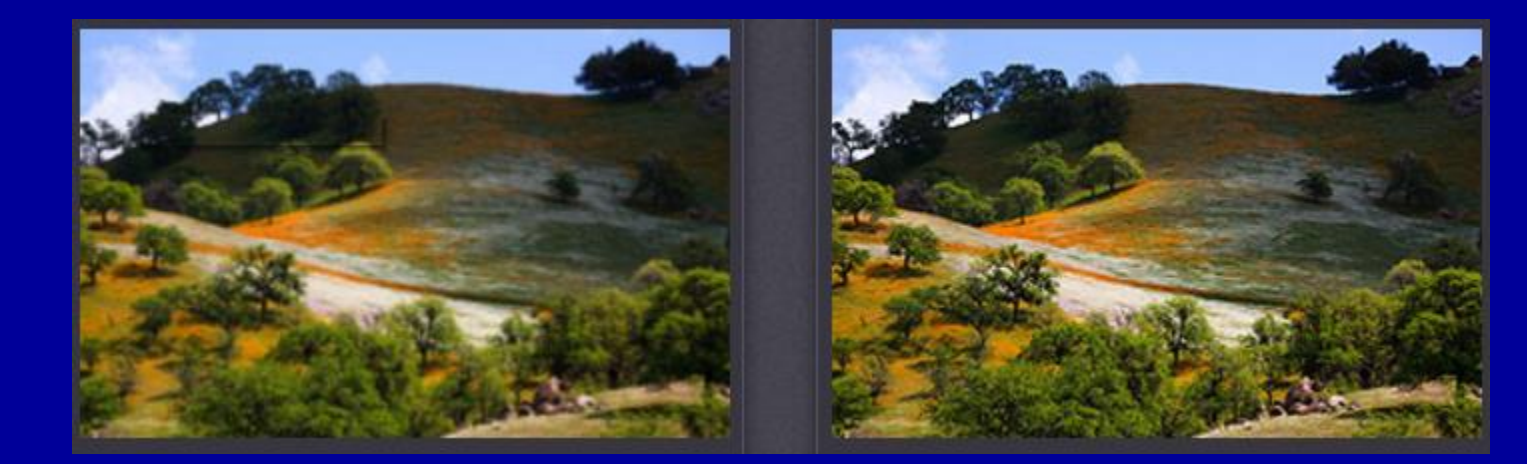

- 5. Refinamentos (se necessário, recorde a cena original) ajuste de cores, saturação
- 6. Enquadramento nivelar e recortar (crop)
- \*7. Redimensionar para o tipo de saída: para impressão, para internet, etc.
- \*8. Redução de ruído digital ("granulação") na conversão da imagem RAW

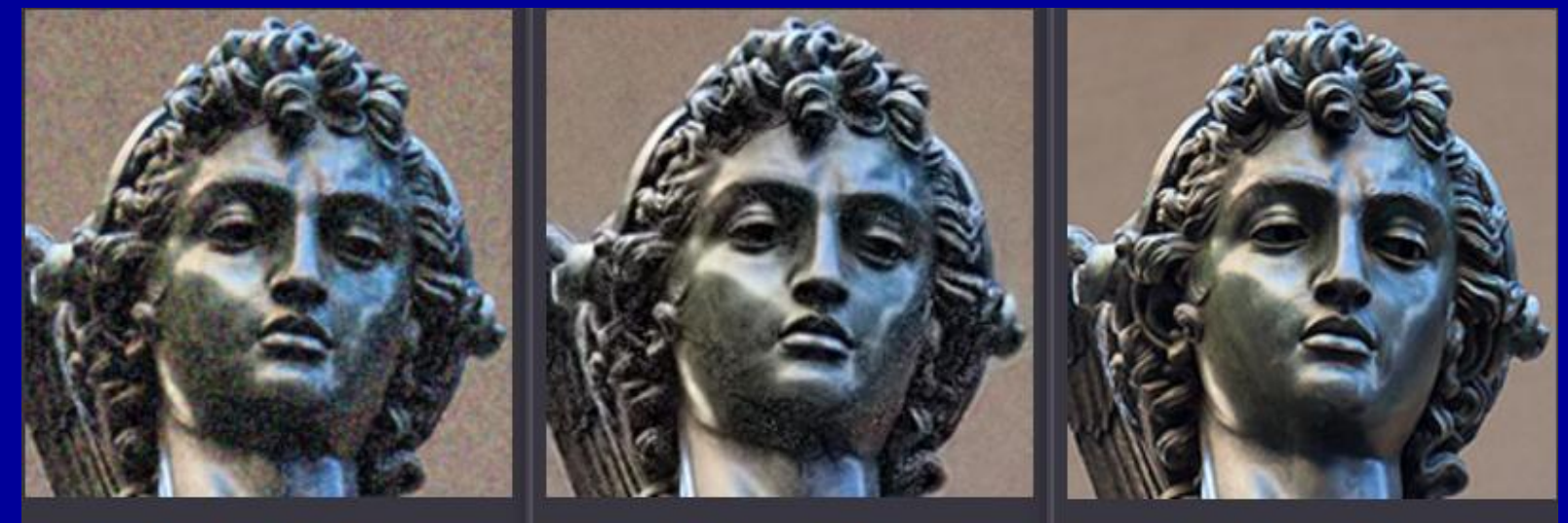

High Image Noise Original (taken at high ISO)

Photo on Left **After Noise Reduction** 

**Best Case Scenario** (taken at low ISO)

\*9. Nitidez "de saída"- ajuste para o tipo de saida, internet ou impressão/ampliação

(\*) **importante - últimas etapas nessa ordem**

# **14. Algumas técnicas avançadas:**

• **HDRs (alta amplitude dinâmica)**

• **"Focus Stacking" – empilhamento de foco**

• **Panorâmicas e "Gigapanos"**

• **Infravermelho e ultravioleta**

#### • **HDRs (alta amplitude dinâmica)**

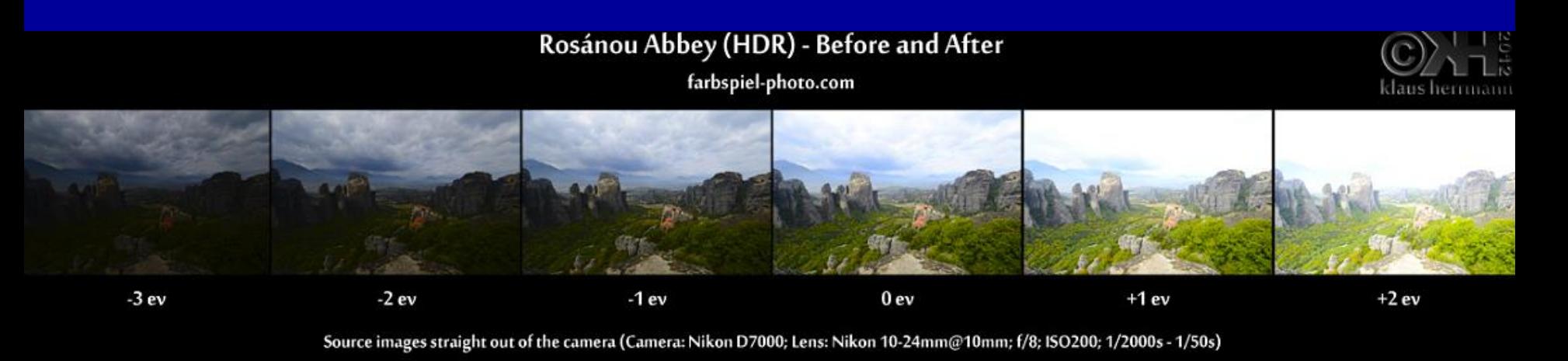

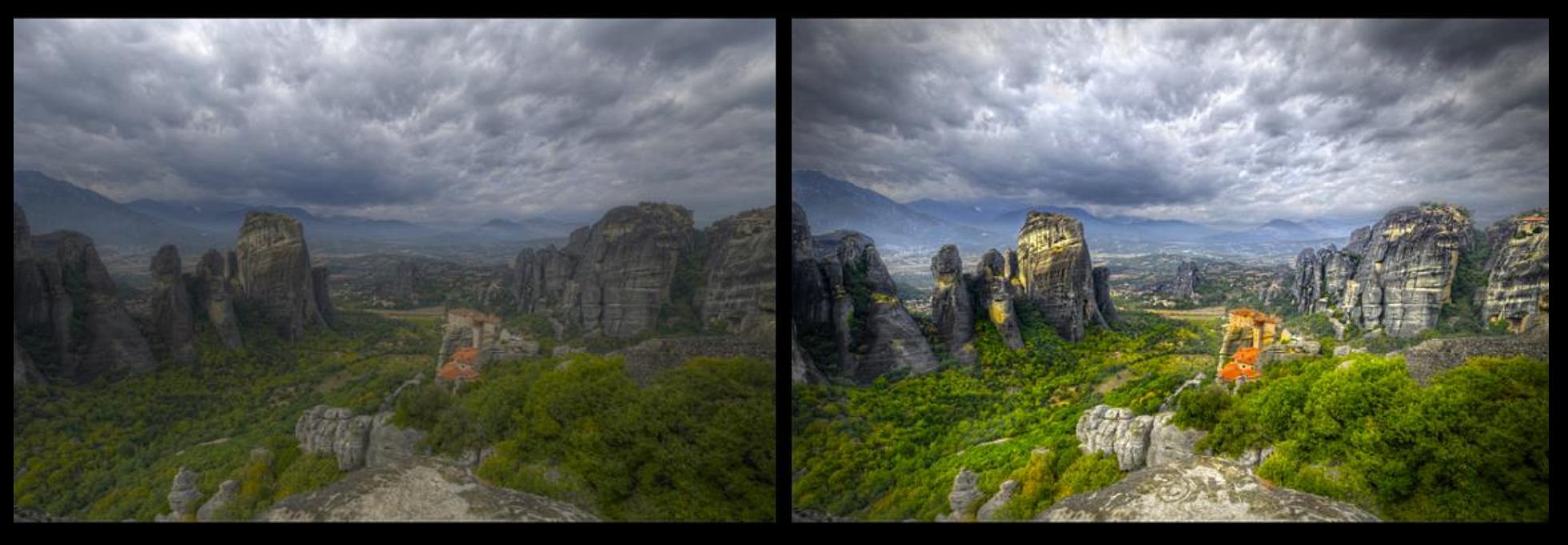

Tone-mapped HDR

Final image after post-processing

### • **"Focus Stacking" – encadeamento de foco**

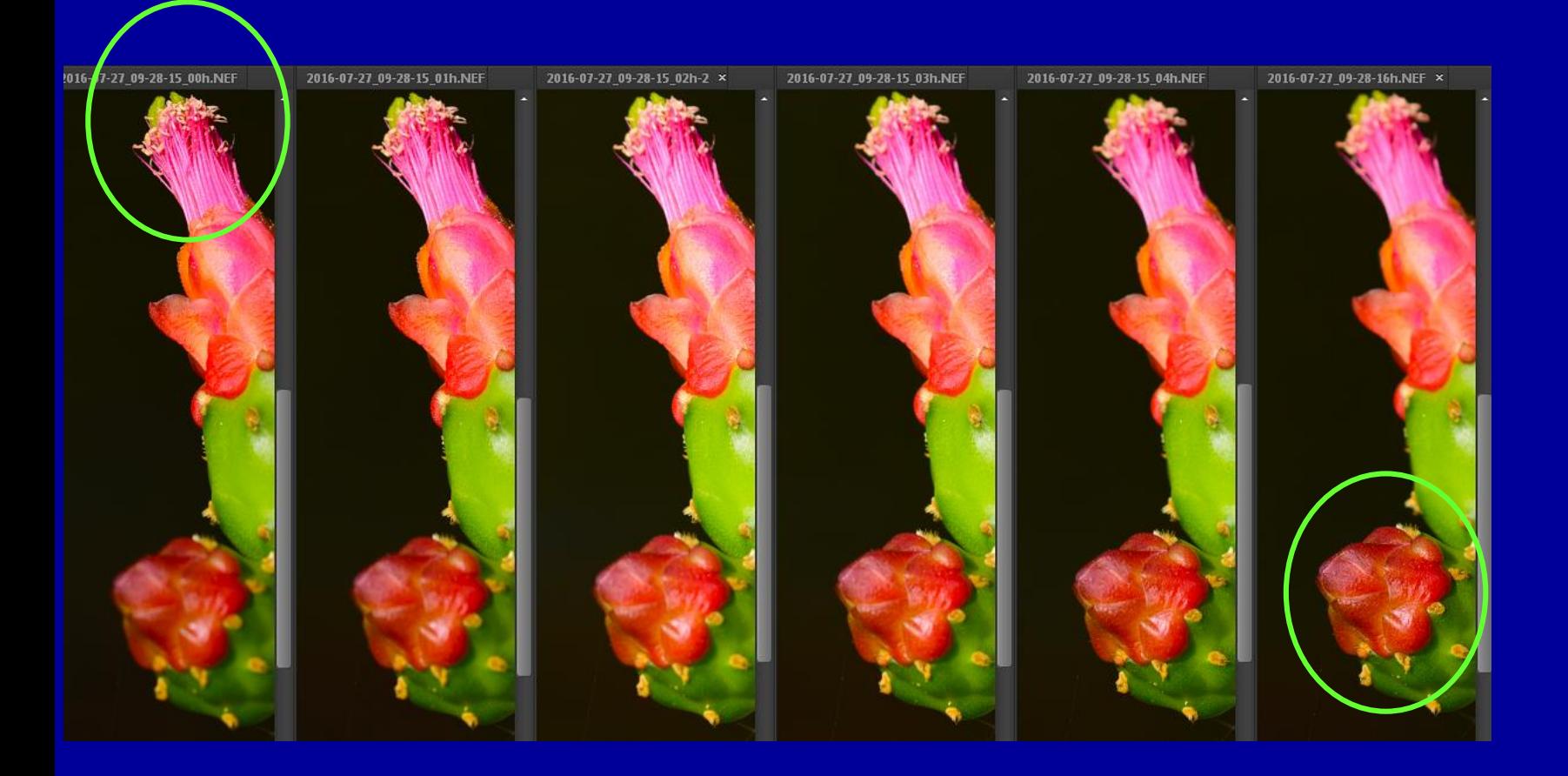

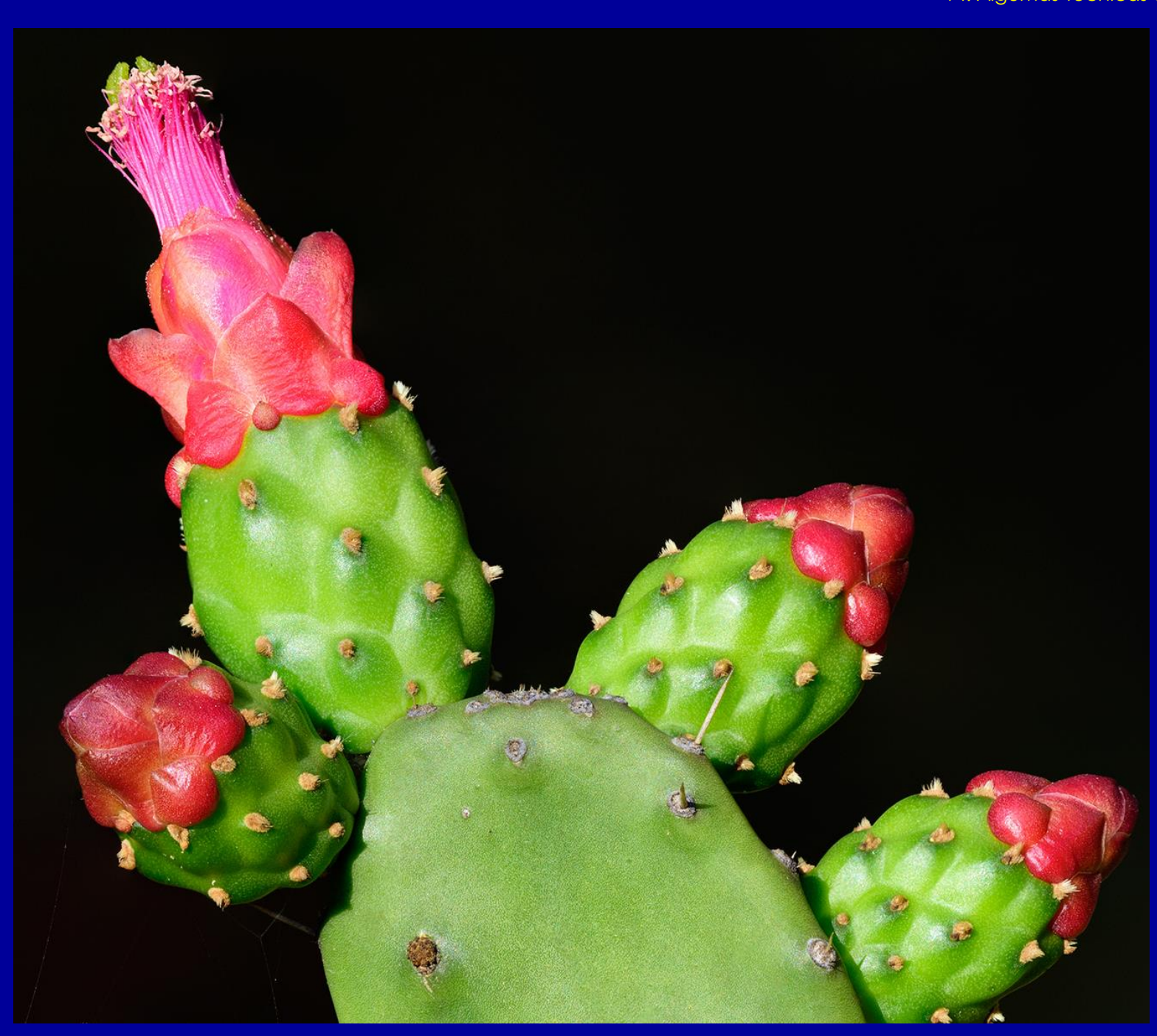

© J.C.Motta-Junior© J.C.Motta-Jun

#### • **"Focus Stacking" - encadeamonto de foco**

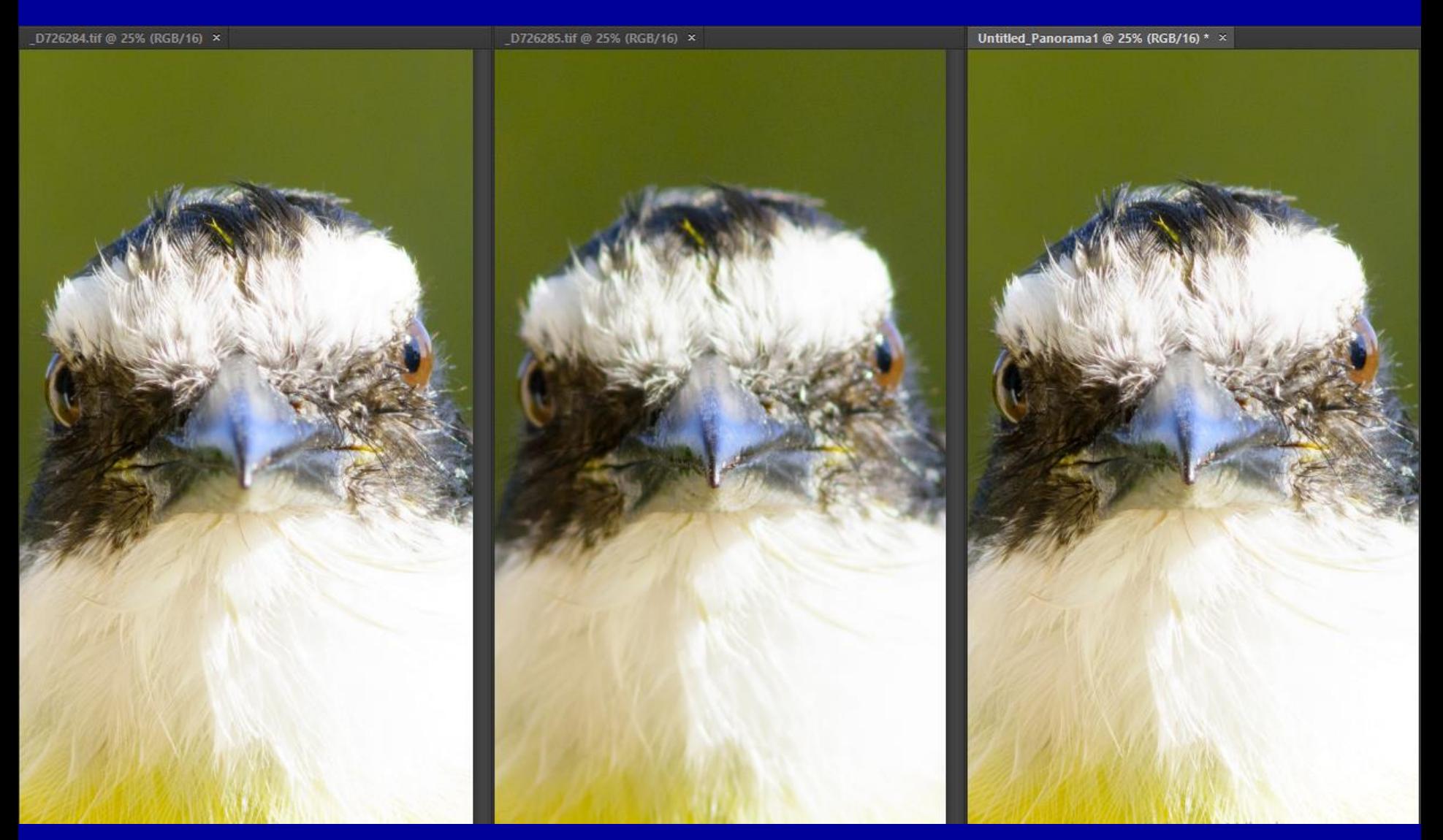

Modo disparo contínuo ("metralhadora") + foco variável

© J.C.Motta-Junior

#### • **"Focus Stacking" - encadeamonto de foco**

© J.C.Motta-Junior

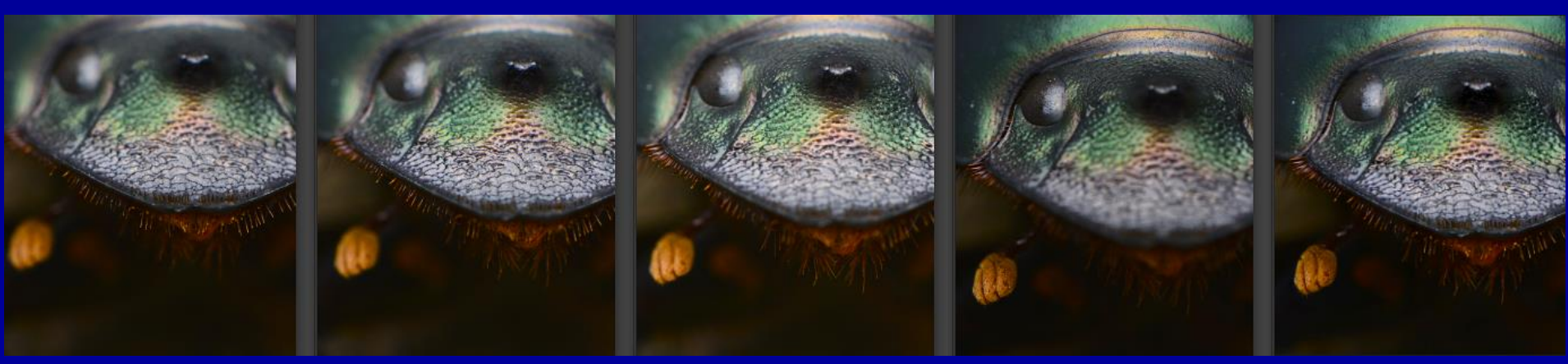

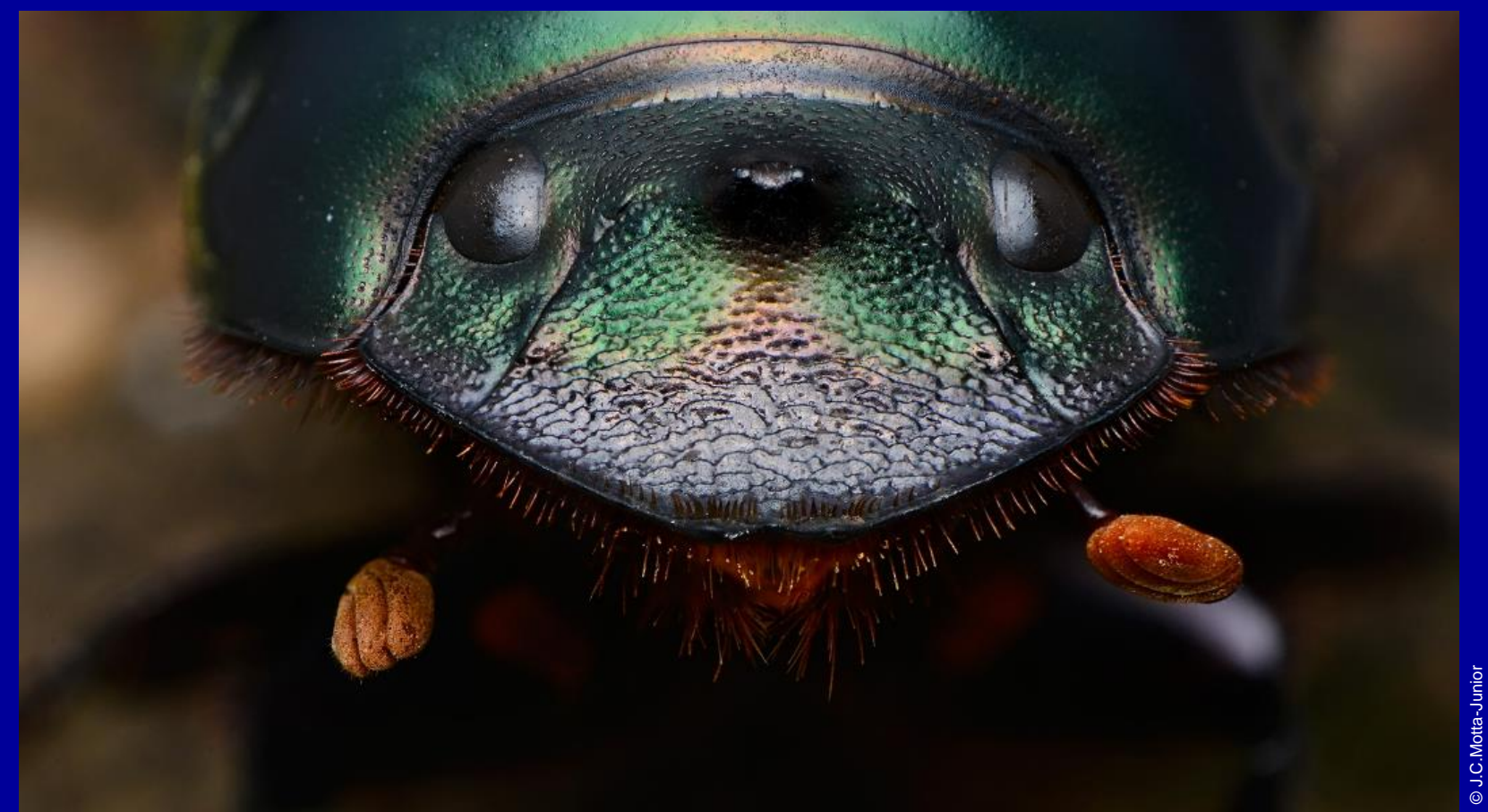

14. Algumas técnicas avançadas

#### • **Panorâmicas e "Gigapanos"**

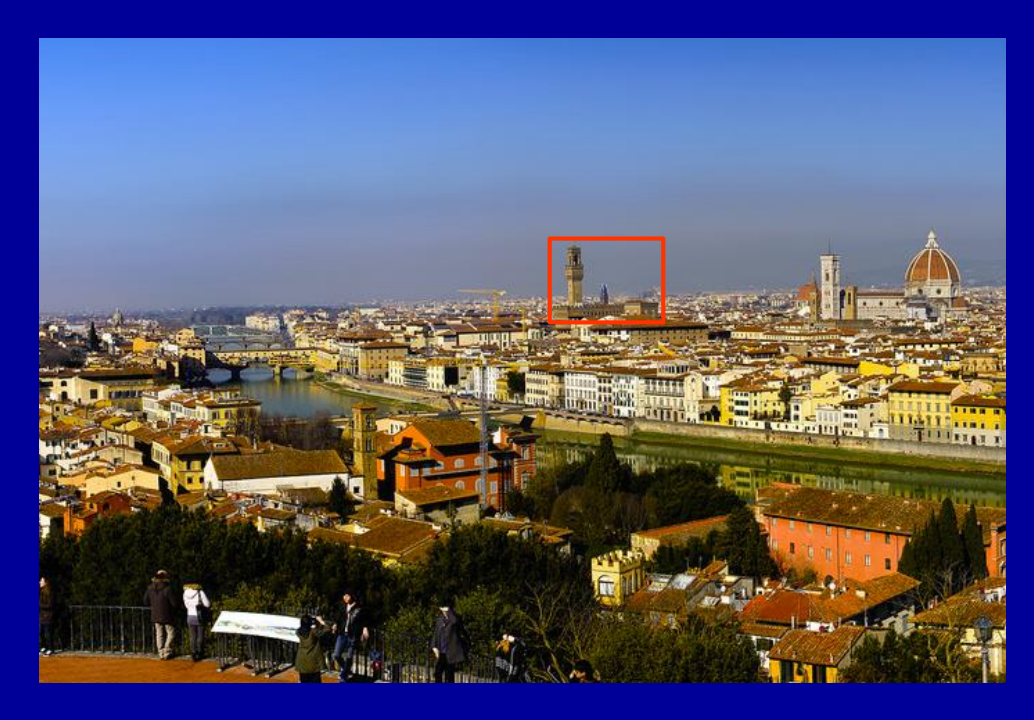

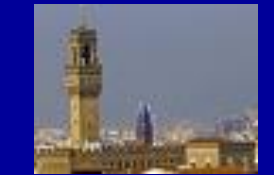

1 foto com objetiva grande angular 28mm enquadramento horizontal – camera "full frame" 24MP 14 fotos com tele curta 85mm - enquadramento vertical - 390 MP 14. Algumas técnicas avançadas

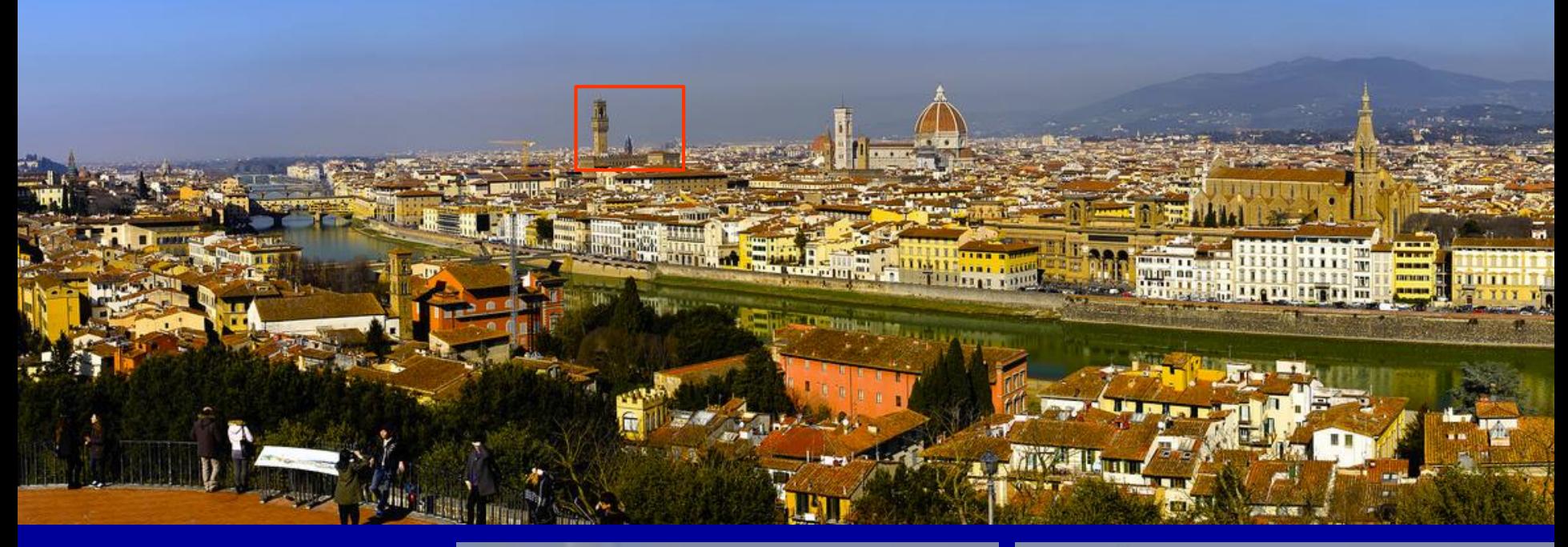

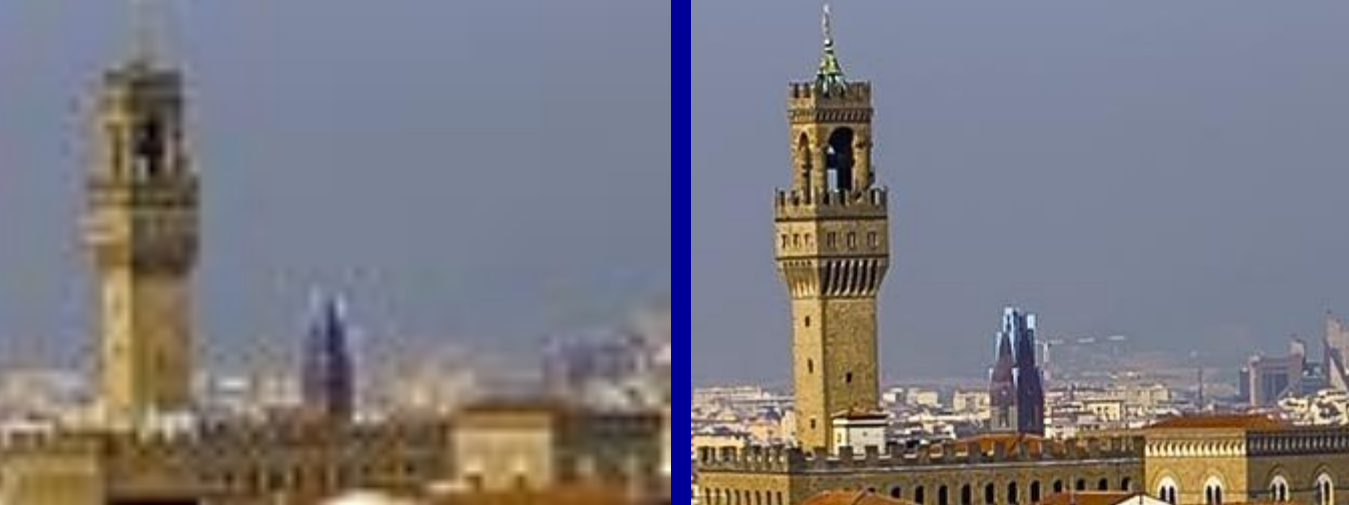

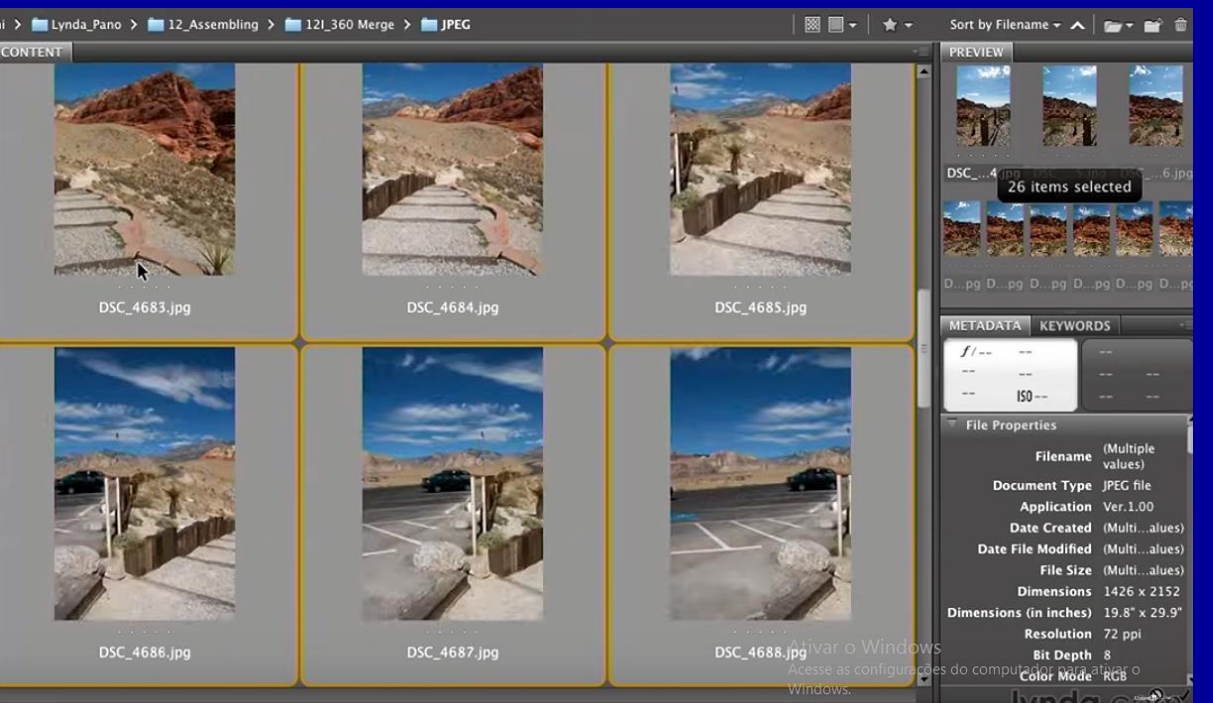

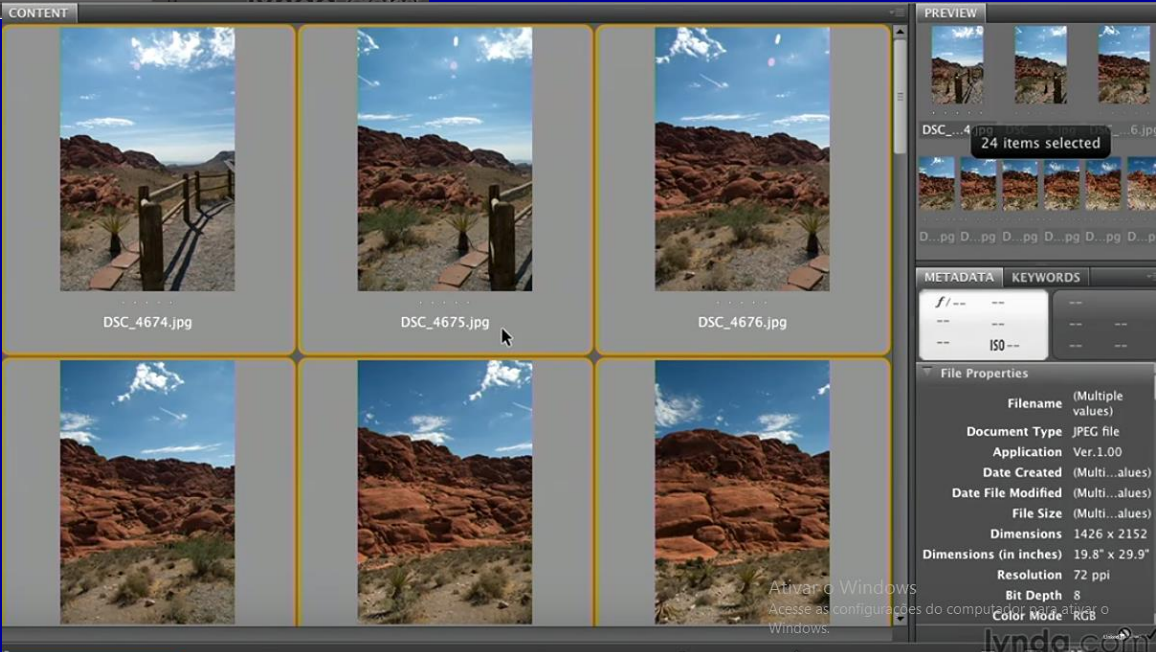

14. Algumas técnicas avançadas

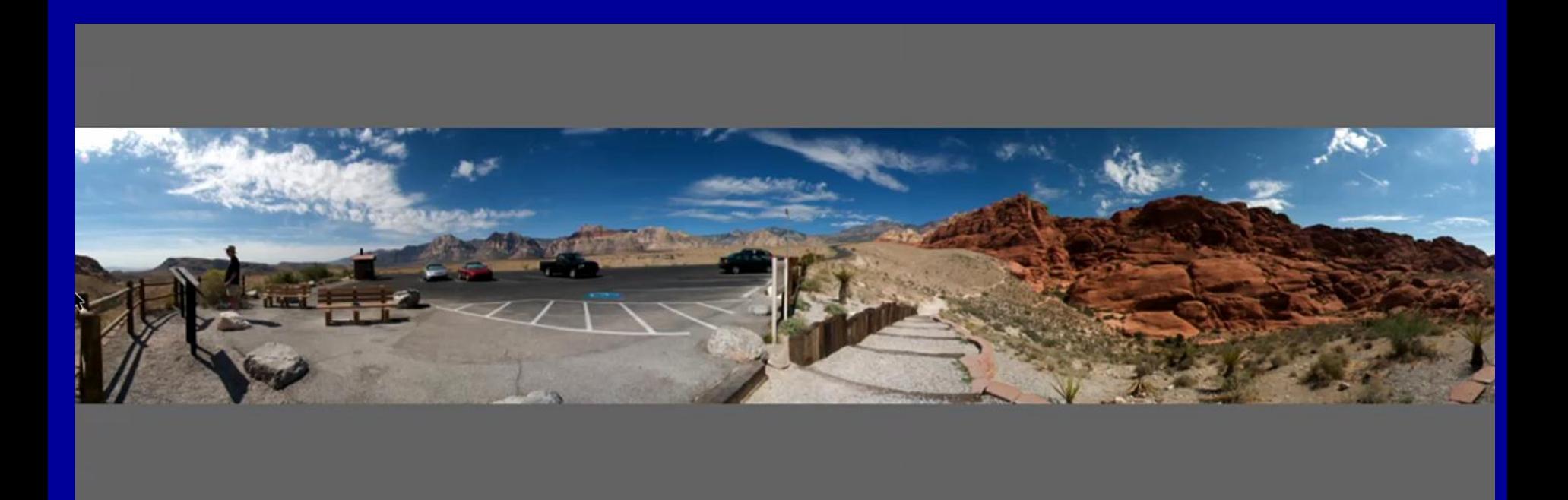

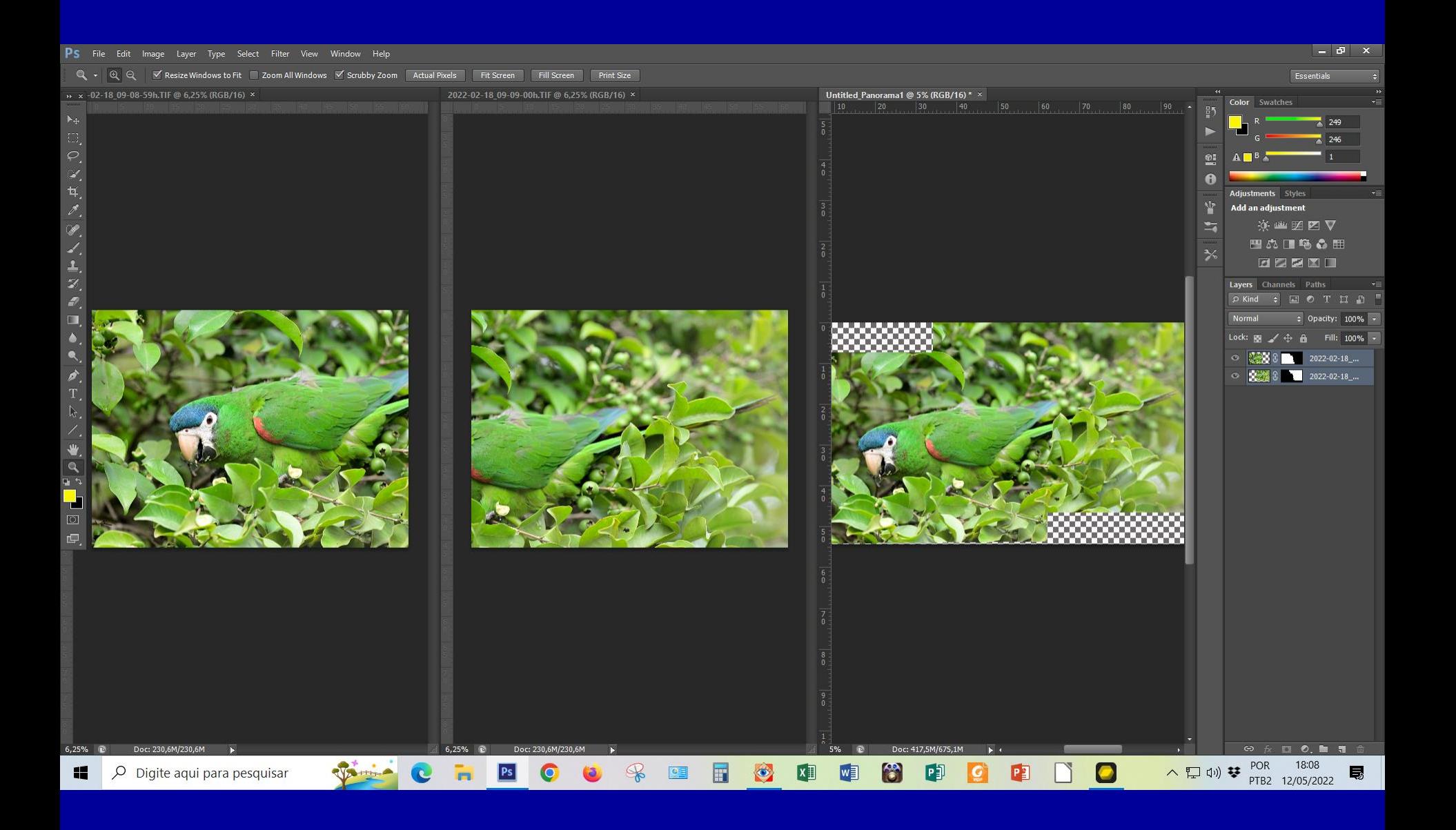

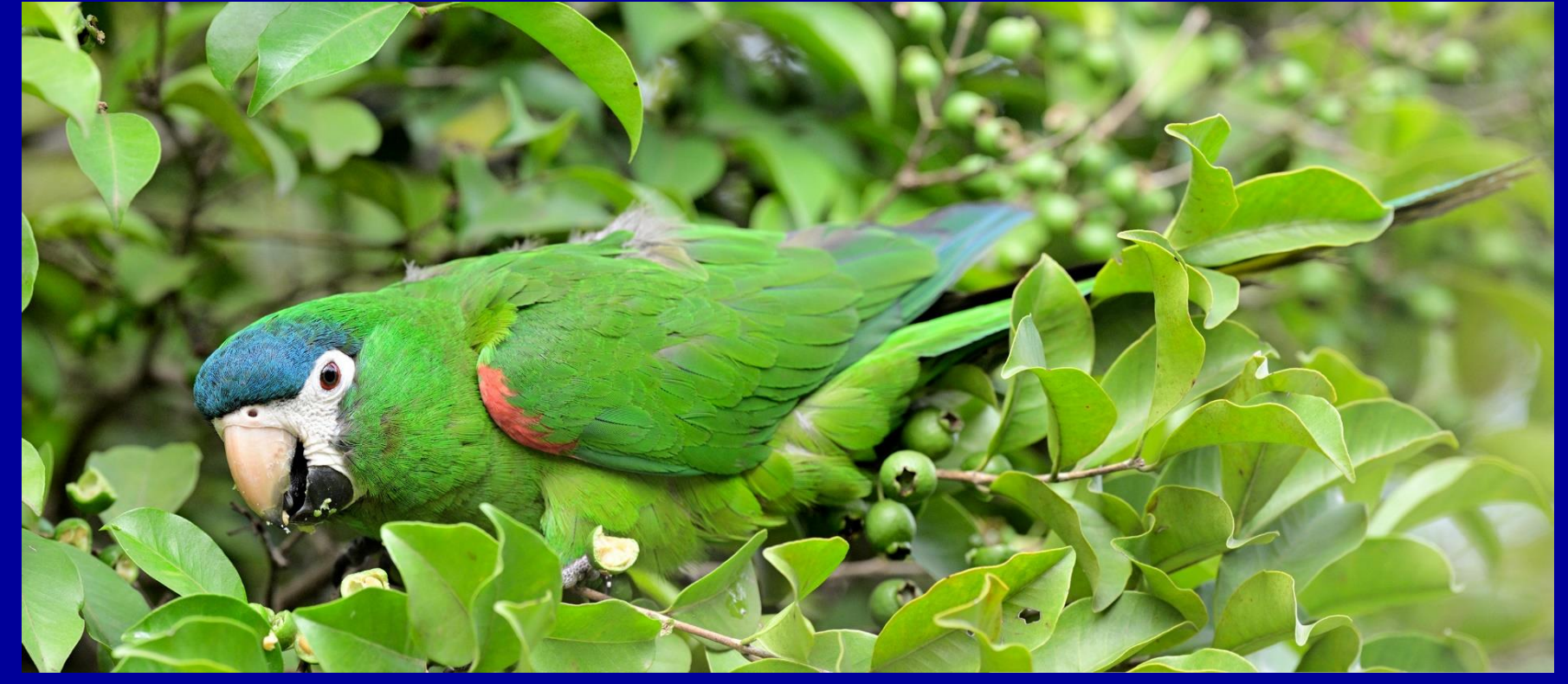

## **Fotografias em Infravermelho** 14. Algumas técnicas avançadas

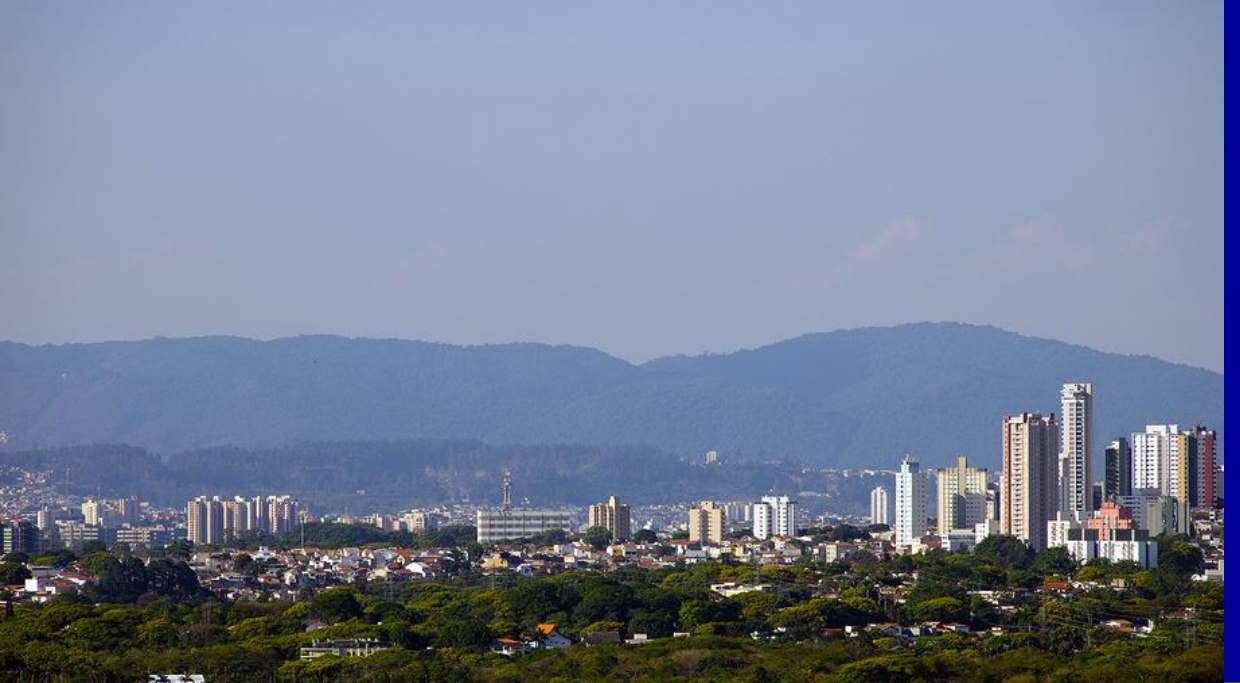

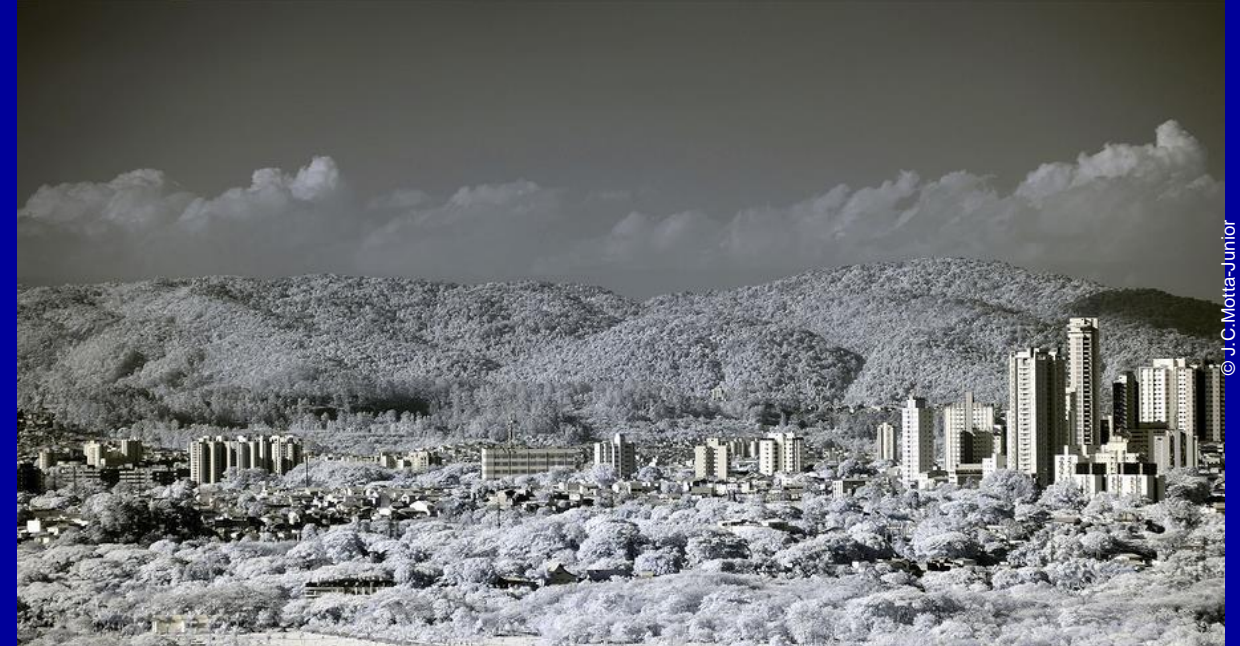

14. Algumas técnicas avançadas

#### **Fotografias em Infravermelho**

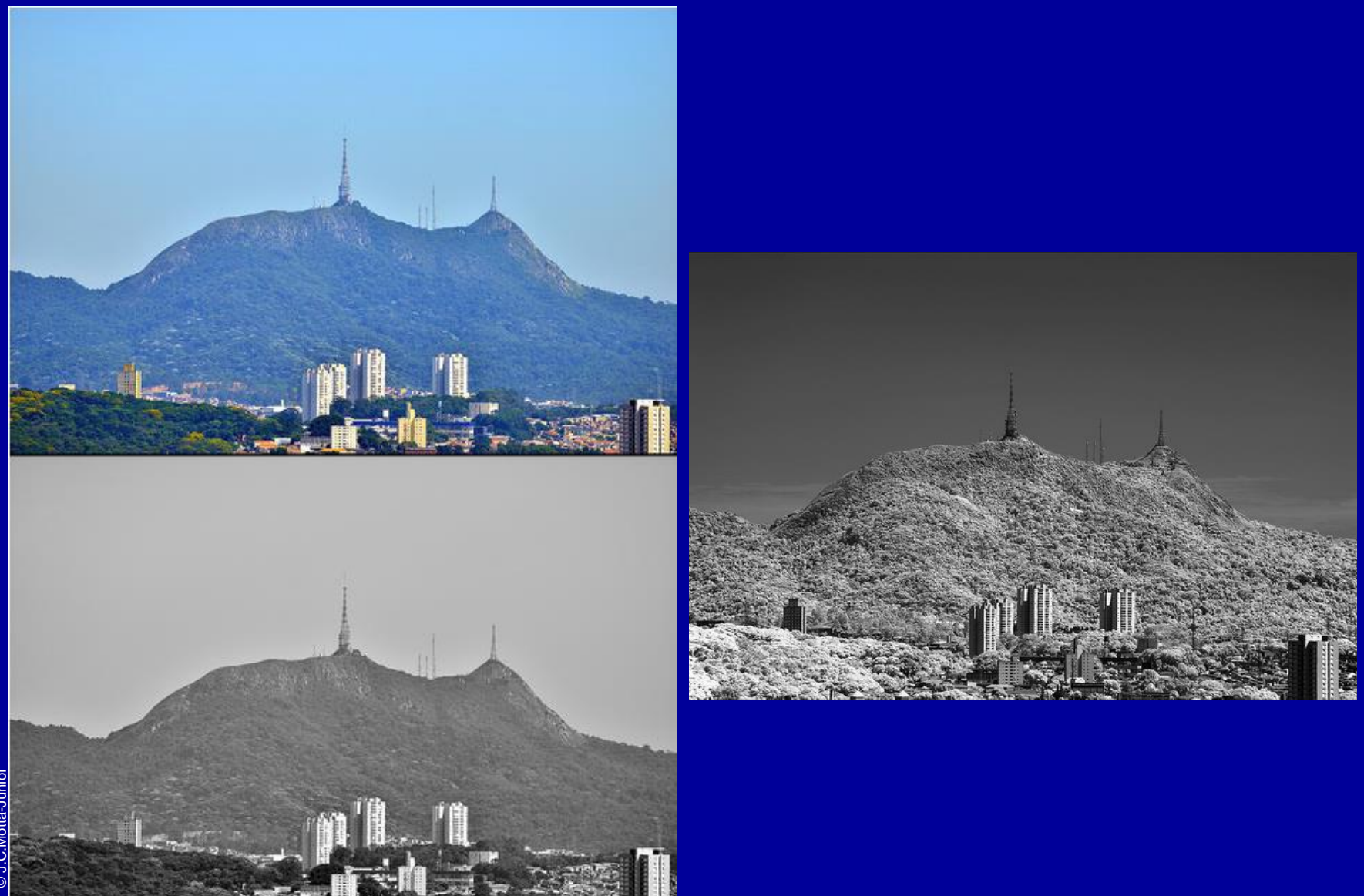

#### **Fotografias em Ultravioleta**

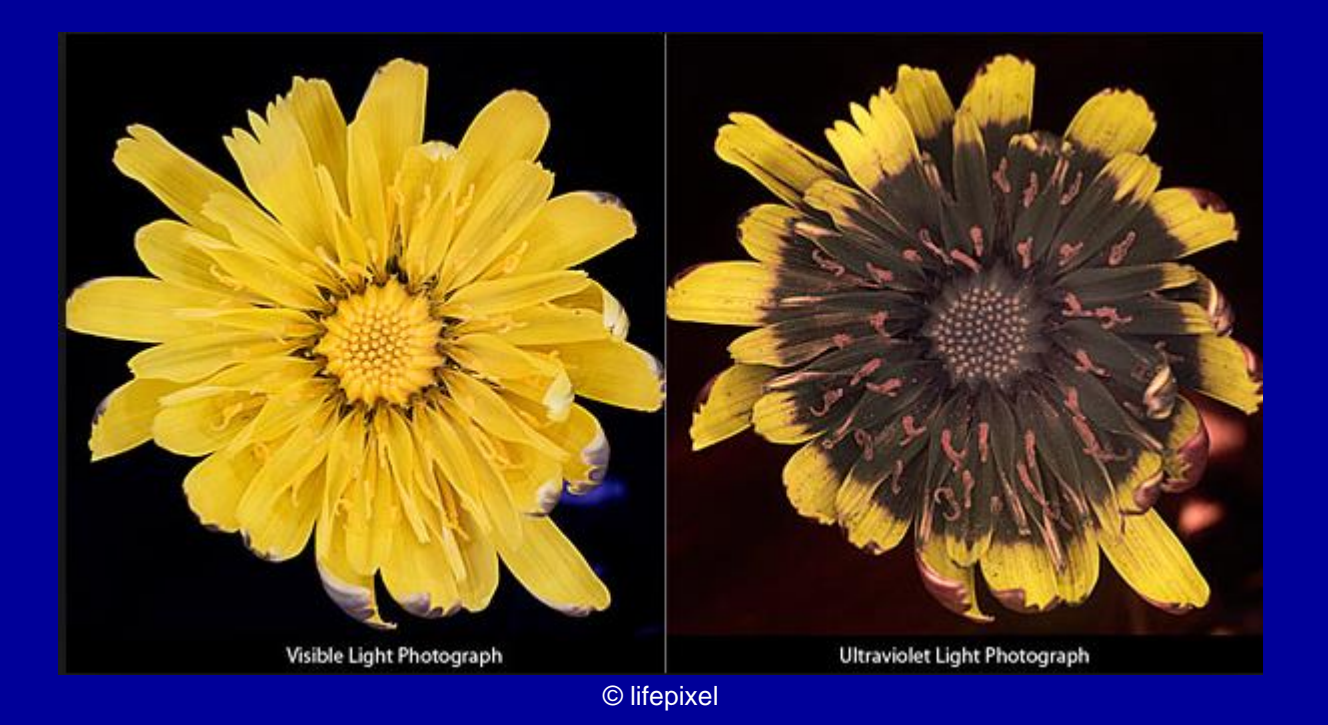

#### *Cerastium fontanum* [Vis UV IR]

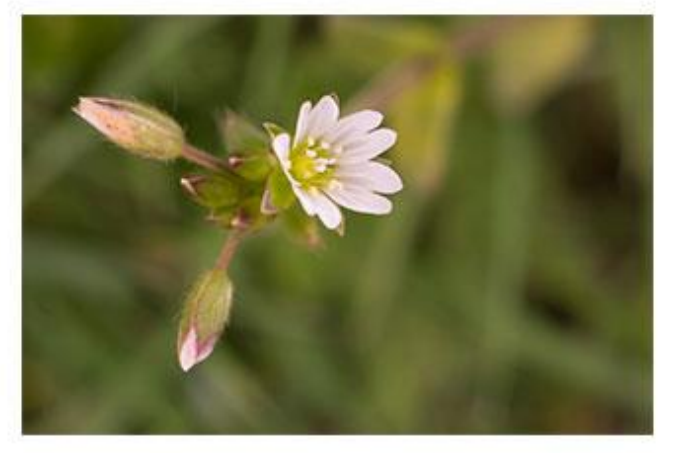

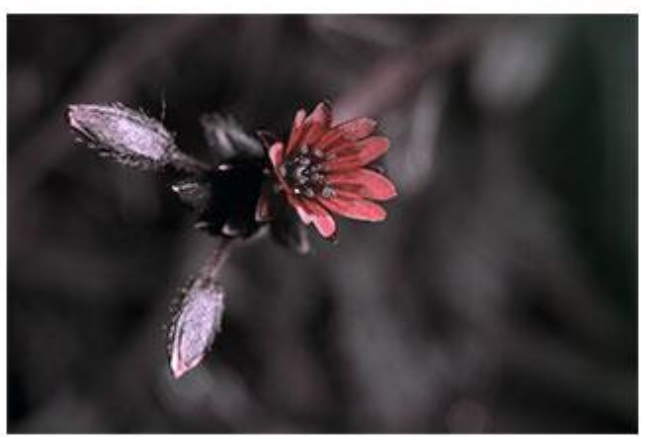

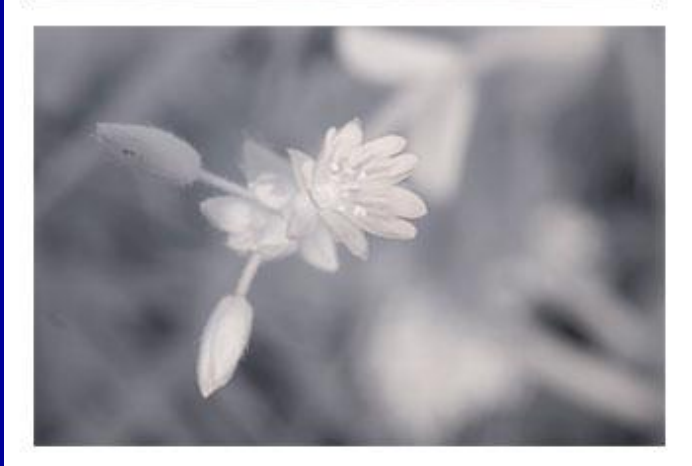

#### **Luz visível, Ultravioleta e IR**

#### *Ranunculus bulbosus* [Vis UV IR]

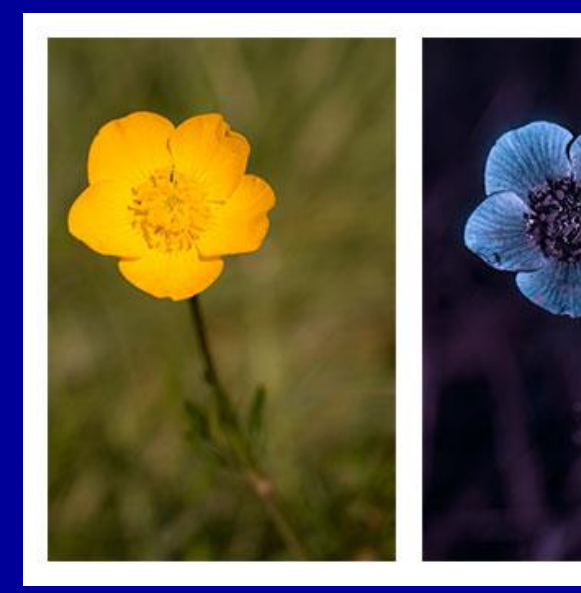

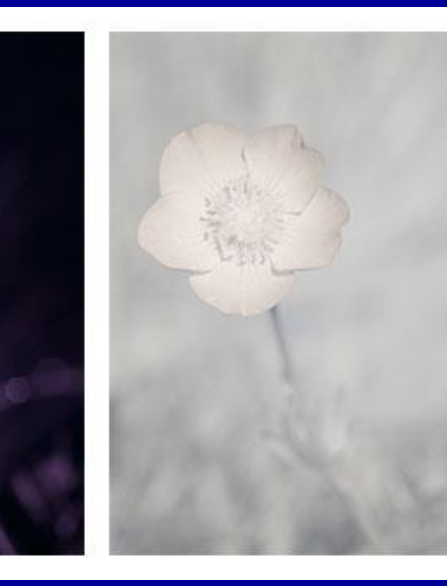

© Dave Kennard